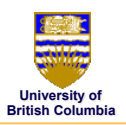

## **Scan Conversion**

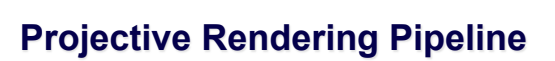

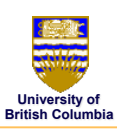

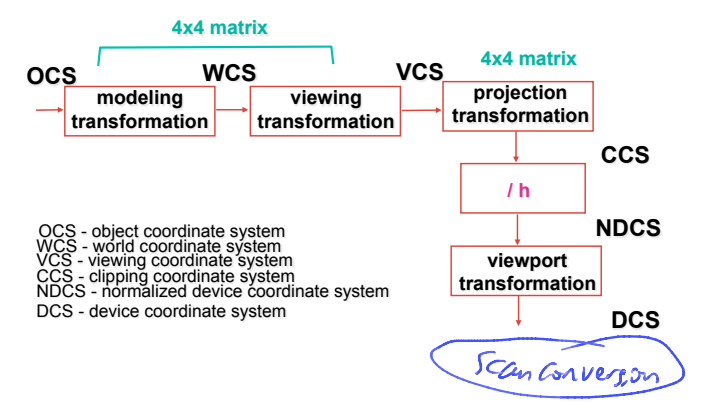

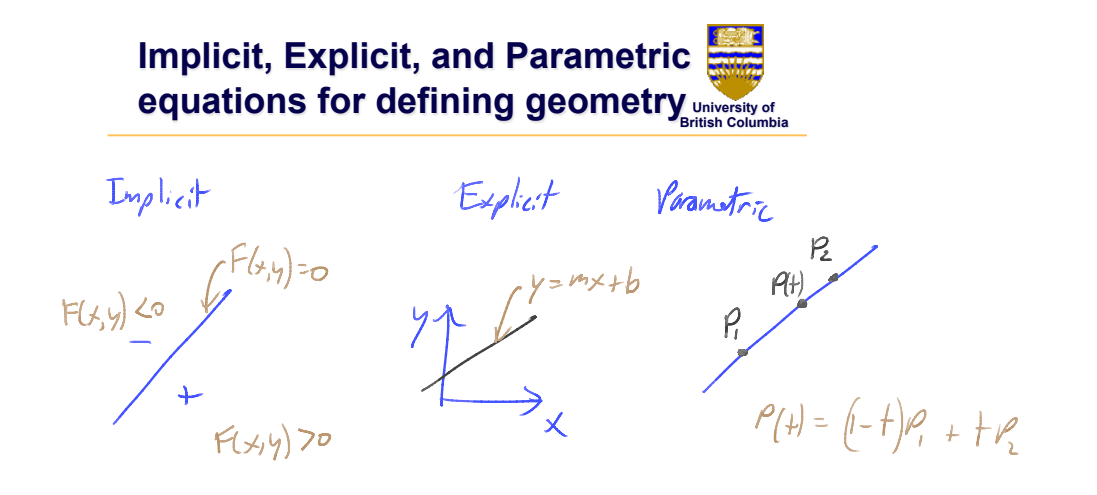

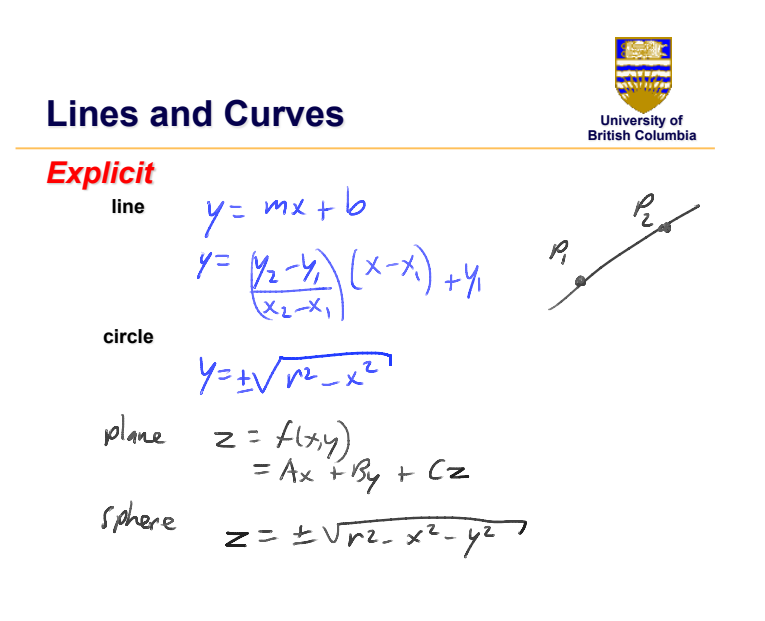

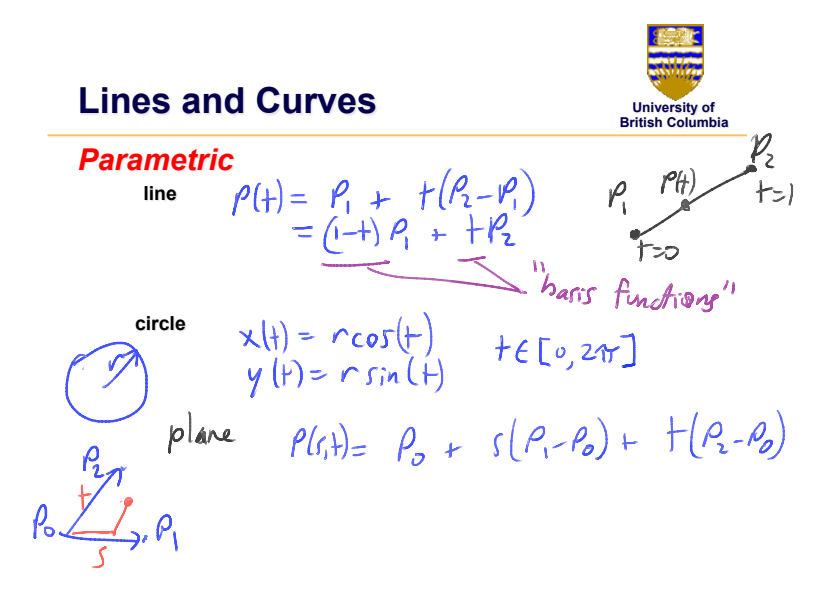

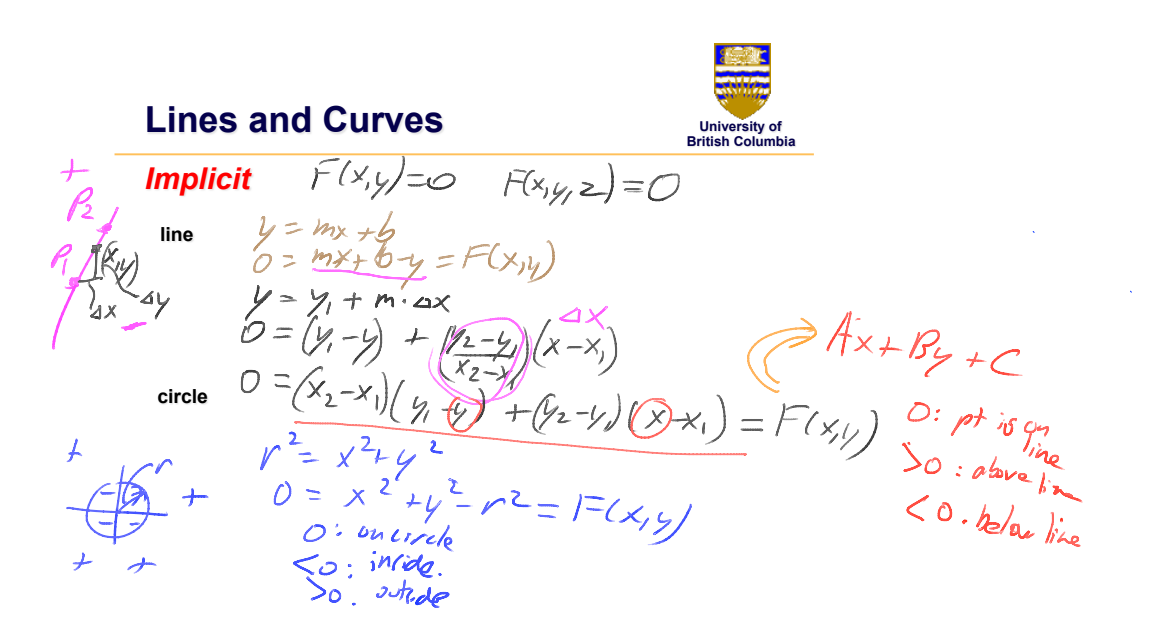

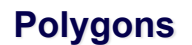

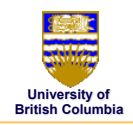

#### *Interactive graphics uses Polygons*

- Can represent any surface *with arbitrary accuracy* – *Splines, mathematical functions, ...*
- simple, regular rendering algorithms – *embed well in hardware*

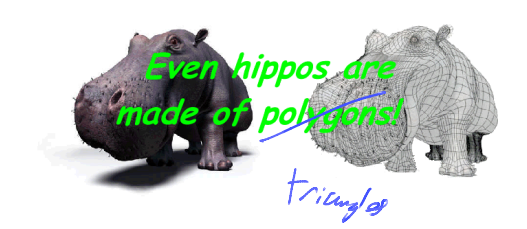

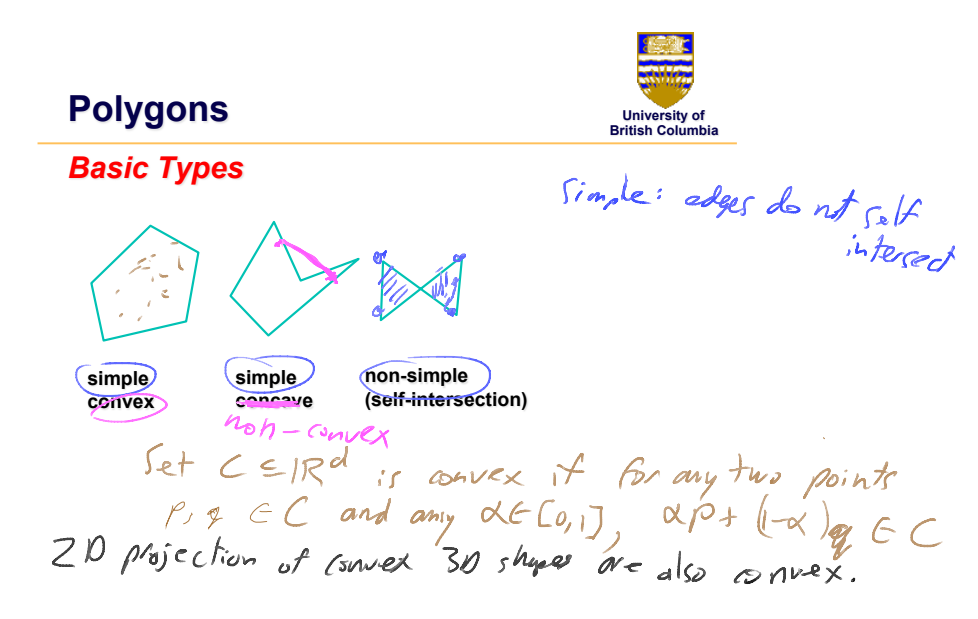

# **From Polygons to Triangles**

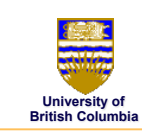

Alyan with hold

- why? triangles are always planar, always convex
- simple convex polygons – *trivial to break into triangles*
- concave or non-simple polygons – *more effort to break into triangles*

polygon triangulation roy gon Iriangulation<br>Simple polygon: O(a) time > complex algorithms<br>n-vertex polygon with holes: O(n logh))

 $t$ iangle Tan

## **What is Scan Conversion? (a.k.a. Rasterization)**

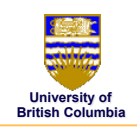

*screen is discrete* 

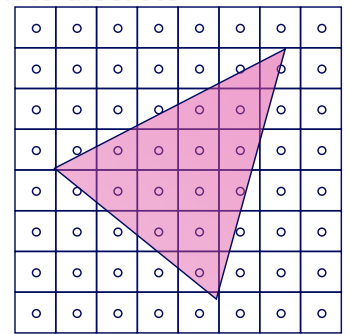

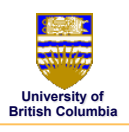

 $1$ ater:

### *one possible scan conversion*

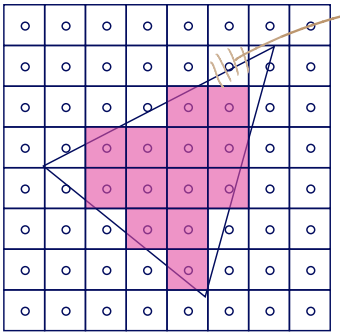

"antialiasing"<br>also rende-<br>Partly covered pixels

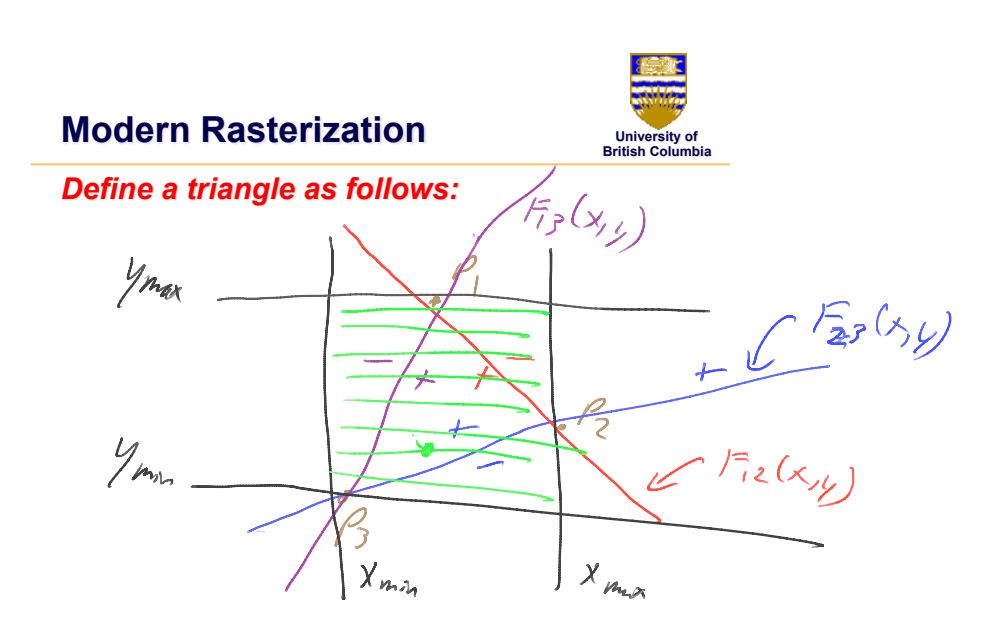

# **Computing Edge Equations**

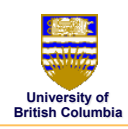

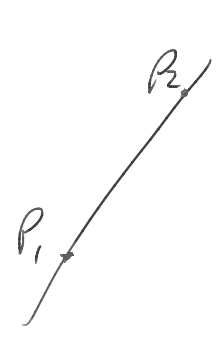

frombefore:  $F(x,y) = (x-y)(x-x) + (y- y)(x-y)$ <br>= x (y-y) + y (x-x) + y x-y x<br> $F(x,y) = Ax + By + C$ 

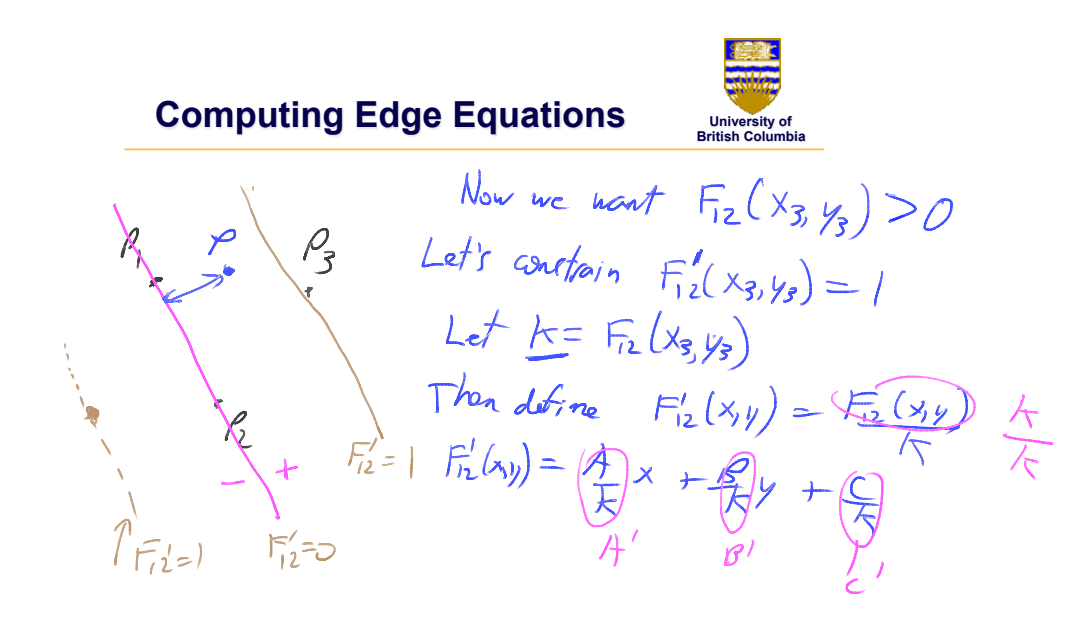

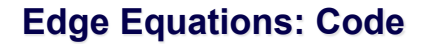

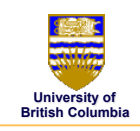

#### *Basic structure of code:*

- Setup: compute edge equations, bounding box
- (Outer loop) For each scanline in bounding box...
- (Inner loop) …check each pixel on scanline, evaluating edge equations and drawing the pixel if all three are positive

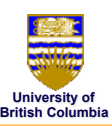

## **Edge Equations: Code**

**findBoundingBox(&xmin, &xmax, &ymin, &ymax); setupEdges (&a0,&b0,&c0,&a1,&b1,&c1,&a2,&b2,&c2);**  for (int  $y = yMin$ ;  $y \le yMax$ ;  $y++$ ) {  $\blacksquare$ for (int x = xMin; x <= xMax $\left(\frac{x+1}{2}\right)$  {<br> **f**  $\left(\frac{x}{2}\right)$  **f**  $\left(\frac{1}{2}\right)$  **f**  $\left(\frac{1}{2}\right)$  **f**  $\left(\frac{1}{2}\right)$  **f**  $\left(\frac{1}{2}\right)$  **f**  $\left(\frac{1}{2}\right)$  **f**  $\left(\frac{1}{2}\right)$  **f**  $\left(\frac{1}{2}\right)$  **f**  $\left(\frac{1}{2}\right)$  **f**  $\left(\frac{1}{2}\$ **float e0 = a0\*x + b0\*y + c0; float e1 = a1\*x + b1\*y + c1; float e2 = a2\*x + b2\*y + c2; if (e0 > 0 && e1 > 0 && e2 > 0) Image[x][y] = TriangleColor; } }** 

### **Edge Equations: Code**

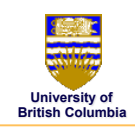

## **// more efficient inner loop**  for (int  $y = yMin$ ;  $y \le yMax$ ;  $y++$ ) { **float e0 =**  $a0*$ **xMin +**  $b0*$ **y + c0;** float  $e1 = a1 * xMin + b1 * y + c1;$ **float e2 = a2\*xMin + b2\*y + c2;**  for (int  $x = xMin; x \leq xMax; x++)$  {  **if (e0 > 0 && e1 > 0 && e2 > 0) Image[x][y] = TriangleColor;**   $\begin{array}{rcl} \n\text{Image}[x][y] & = & \n\text{Inage}[x][y] & = & \n\end{array}$ <br>  $\begin{array}{rcl} \n\text{e0} & = & \n\text{e1} & = & \n\end{array}$ <br>  $\begin{array}{rcl} \n\text{e2} & = & \n\end{array}$   $\begin{array}{rcl} \n\text{c4} & & \n\end{array}$ <br>  $\begin{array}{rcl} \n\text{c4} & & \n\end{array}$ <br>  $\begin{array}{rcl} \n\text{c4} & & \n\end{array}$ **} }**

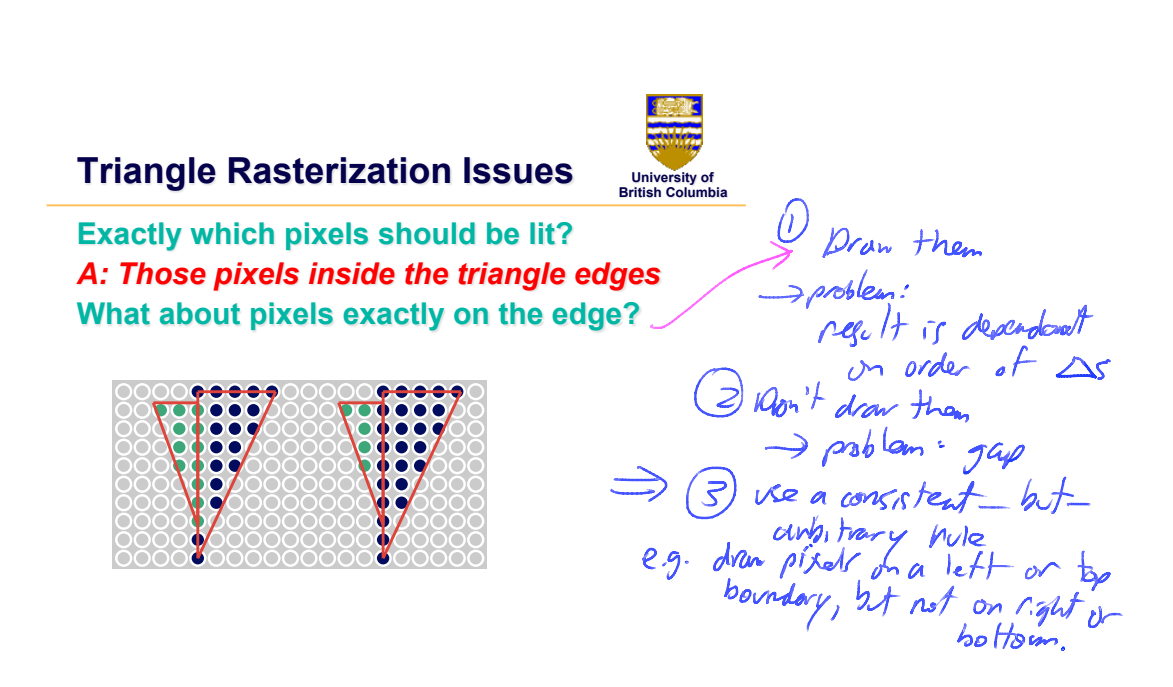

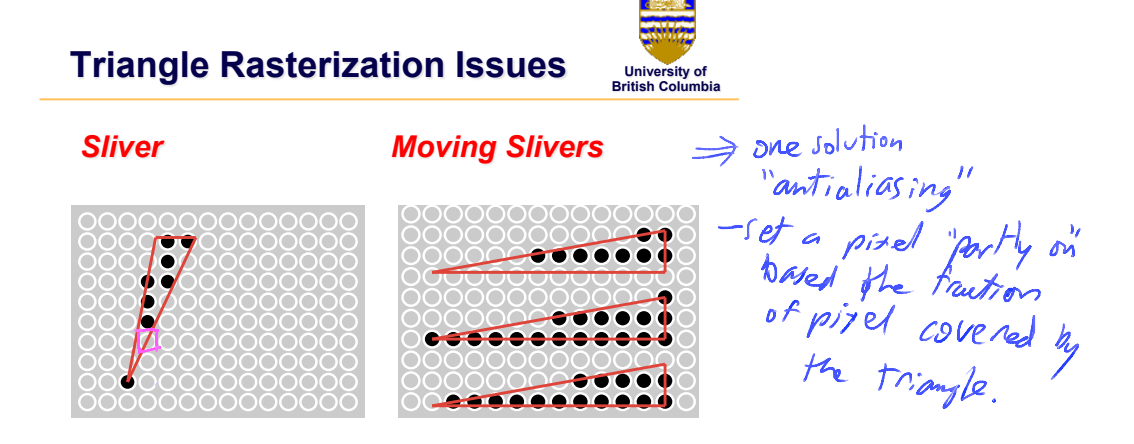

# **Interpolation During Scan Conversion**

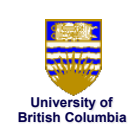

• interpolate between vertices: (demo)

$$
\geq
$$

- *r,g,b colour components*
- *u,v texture coordinates*
- $\overline{N_{x}}, N_{y}, N_{z}$  surface normals
- three equivalent ways of viewing this (for triangles)
	- *1. bilinear interpolation*
	- *2. plane equation*
- *3. barycentric coordinates*

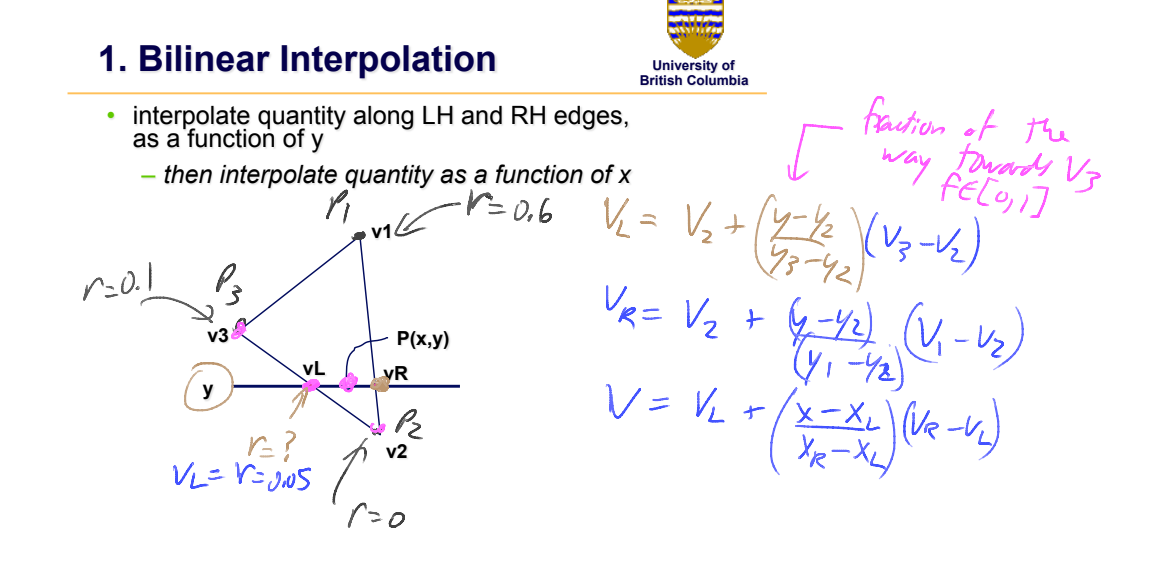

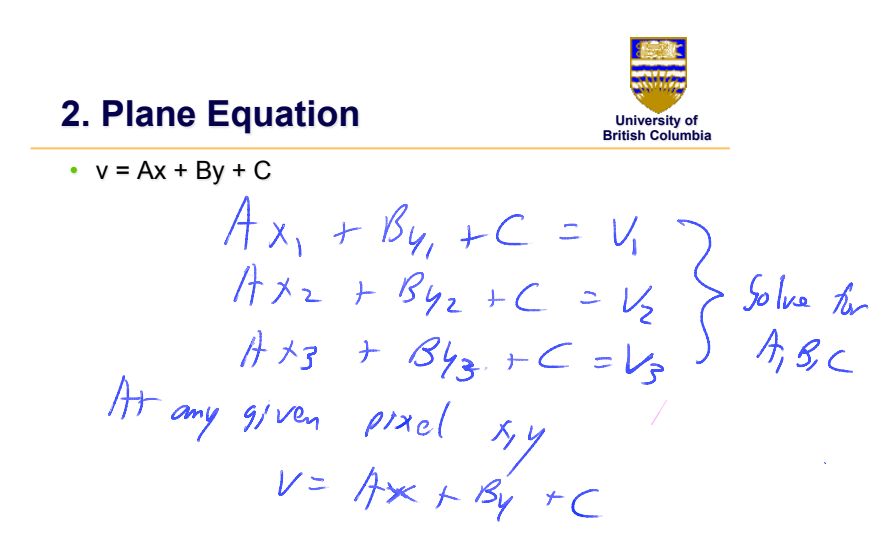

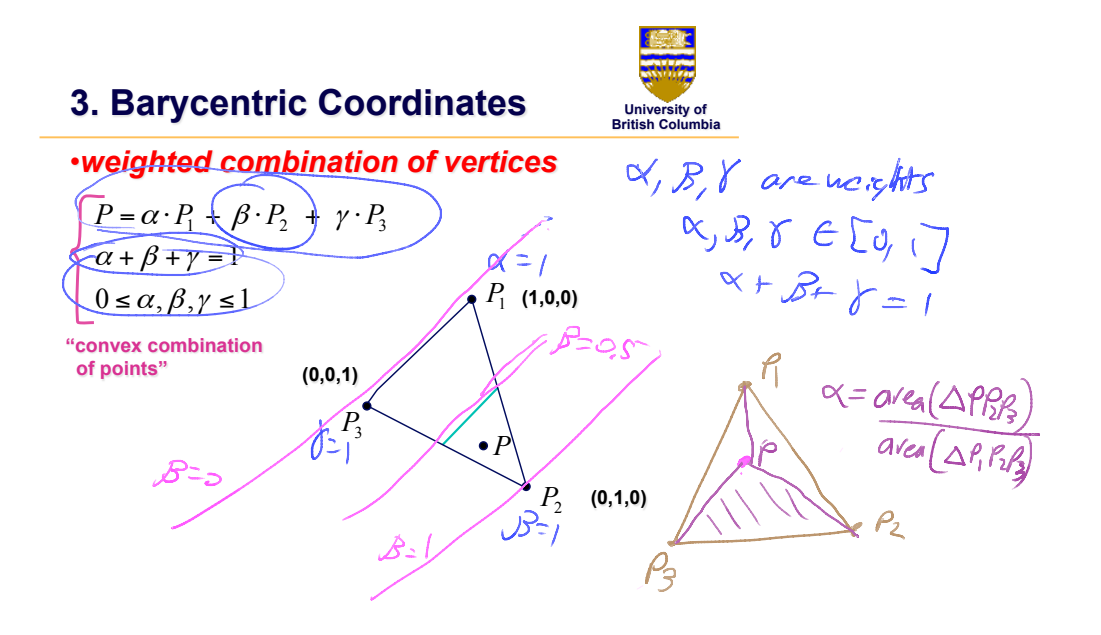

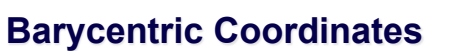

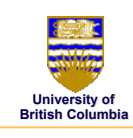

• once computed, use to interpolate any # of parameters from their vertex values

> $z = \alpha \cdot z_1 + \beta \cdot z_2 + \gamma \cdot z_3$  $r = \alpha \cdot r_1 + \beta \cdot r_2 + \gamma \cdot r_3$  $g = \alpha \cdot g_1 + \beta \cdot g_2 + \gamma \cdot g_3$ **etc.**

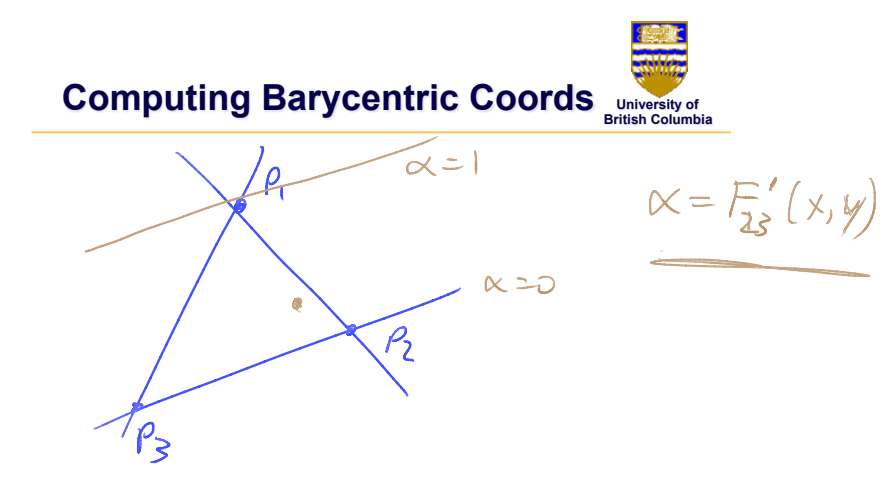

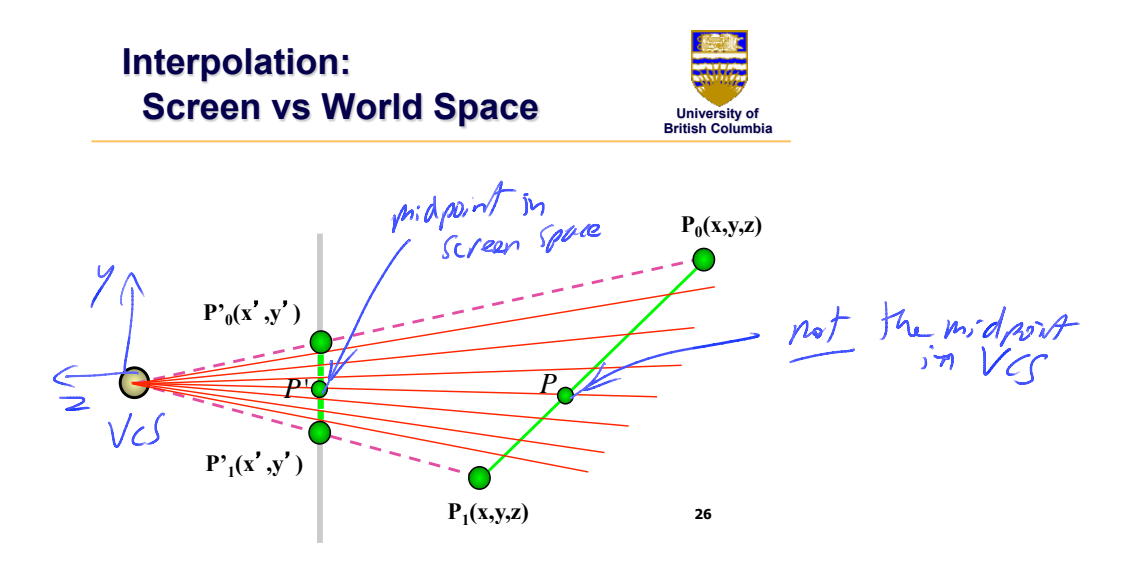

what ne nodd like,<br>i.e linear in<br>wcs or US **University of British Columbia In world space**  $\ell$ <br> $P = Barycentric(P)$  $P = Barycentric(P)$   $P = \alpha \cdot P_1 + \beta \cdot P_2 + \gamma \cdot P_3$  $v = Barycentric(v)$  $v = \alpha \cdot v_1 + \beta \cdot v_2 + \gamma \cdot v_3$ **In screen space**   $P' = Barycentric(P')$   $P' = \alpha \cdot P_1' + \beta \cdot P_2' + \gamma \cdot P_3'$  $v = Barycentric(v)$   $\swarrow$   $v = \alpha \cdot v_1 + \beta \cdot v_2 + \gamma \cdot v_3$ *Barycentric*( $\frac{v}{l}$ )  $v = \frac{\alpha \cdot v_1 / h_1 + \beta \cdot v_2 / h_2 + \gamma \cdot v_3 / h_3}{\beta \cdot v_1 / h_1}$ *h*  $v =$ *Barycentric*( 1  $\alpha / h_1 + \beta / h_2 + \gamma / h_3$ ) *h*